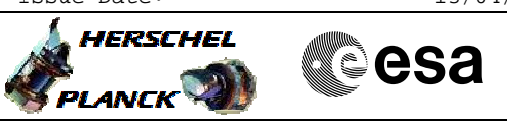

# **Procedure Summary**

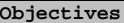

<span id="page-0-0"></span>The objective of this Herschel ACMS procedure is to prepare STR2 for use as main STR.

The procedure involves the following activities:

- verify STR2 status & mode
- uplink DTM (SA15 & SA19)
- Switch unit on
- Verify power status
- Command STR to stand-by mode loading memory image from EEPROM
- Check configuration data and health status
- update S/C velocity vector in STR, if necessary (calls H\_FCP\_AOC\_4S41)
- Command STR to AAD
- Verify tracking in ATFAD
- remove DTM (SA15 & SA19)

## **Summary of Constraints**

## Main constraints:

- ACMS must be in SAM
- STR2 must be configured as main
- LCL is assumed to be on at the start of the procedure
- as procedure uses DTMs, the operator must make sure no more than one other DTM is enabled when this
	-
	- procedure is executed.

# **Spacecraft Configuration**

#### **Start of Procedure**

- Spacecraft initial conditions:
- $-S/C$  in SAM
- STR2 designated as Main
- STR2 not switched ON

### **End of Procedure**

- Spacecraft final conditions:
- as initial but with STR2 switched ON
- SRTM in ATFAD/AAD mode

# **Reference File(s)**

**Input Command Sequences**

**Output Command Sequences**

HFA4S21A HFA4S21B

**Referenced Displays**

**ANDs GRDs SLDs**

 Make STR2 operational as main File: H\_FCP\_AOC\_4S21.xls Author: dsalt-hp

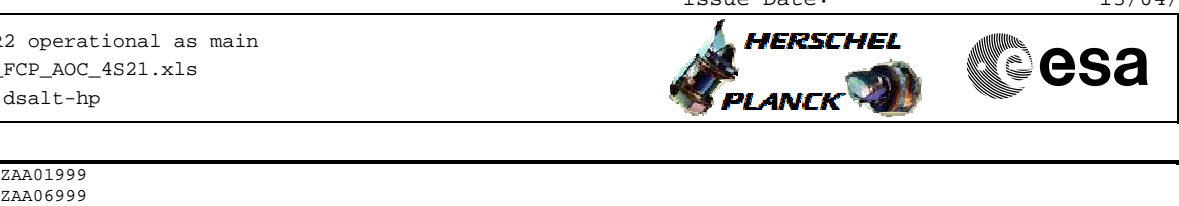

ZAA05999 ZAADB999 ZAADK999

# **Configuration Control Information**

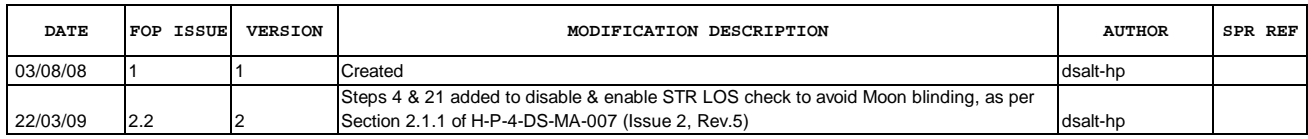

Doc No. :PT-HMOC-OPS-FOP-6001-OPS-OAH Fop Issue : 3.0<br>
Issue Date: 3.0<br>
13/04/10 Issue Date:

**HERSCHEL** 

**PLANCK** 

**esa** 

 Make STR2 operational as main File: H\_FCP\_AOC\_4S21.xls Author: dsalt-hp

**Procedure Flowchart Overview**

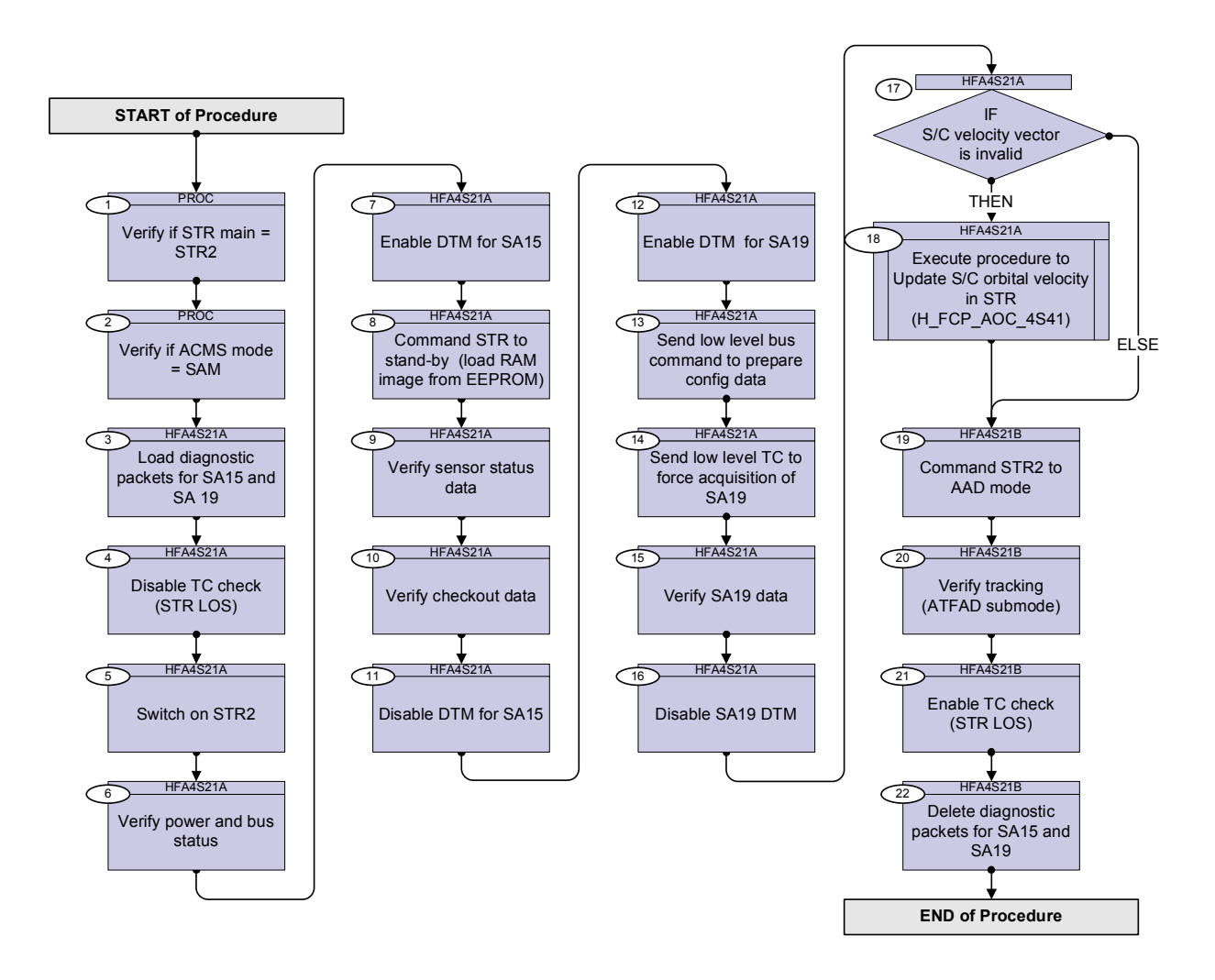

Doc No. : PT-HMOC-OPS-FOP-6001-OPS-OAH<br>Fop Issue : 3.0 Fop Issue : 3.0<br>
Issue Date: 3.0<br>
13/04/10 Issue Date:

 Make STR2 operational as main File: H\_FCP\_AOC\_4S21.xls Author: dsalt-hp

 $\mathbf{s}$ 

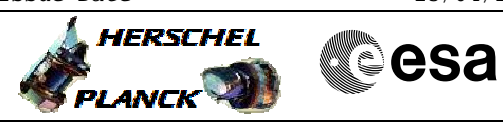

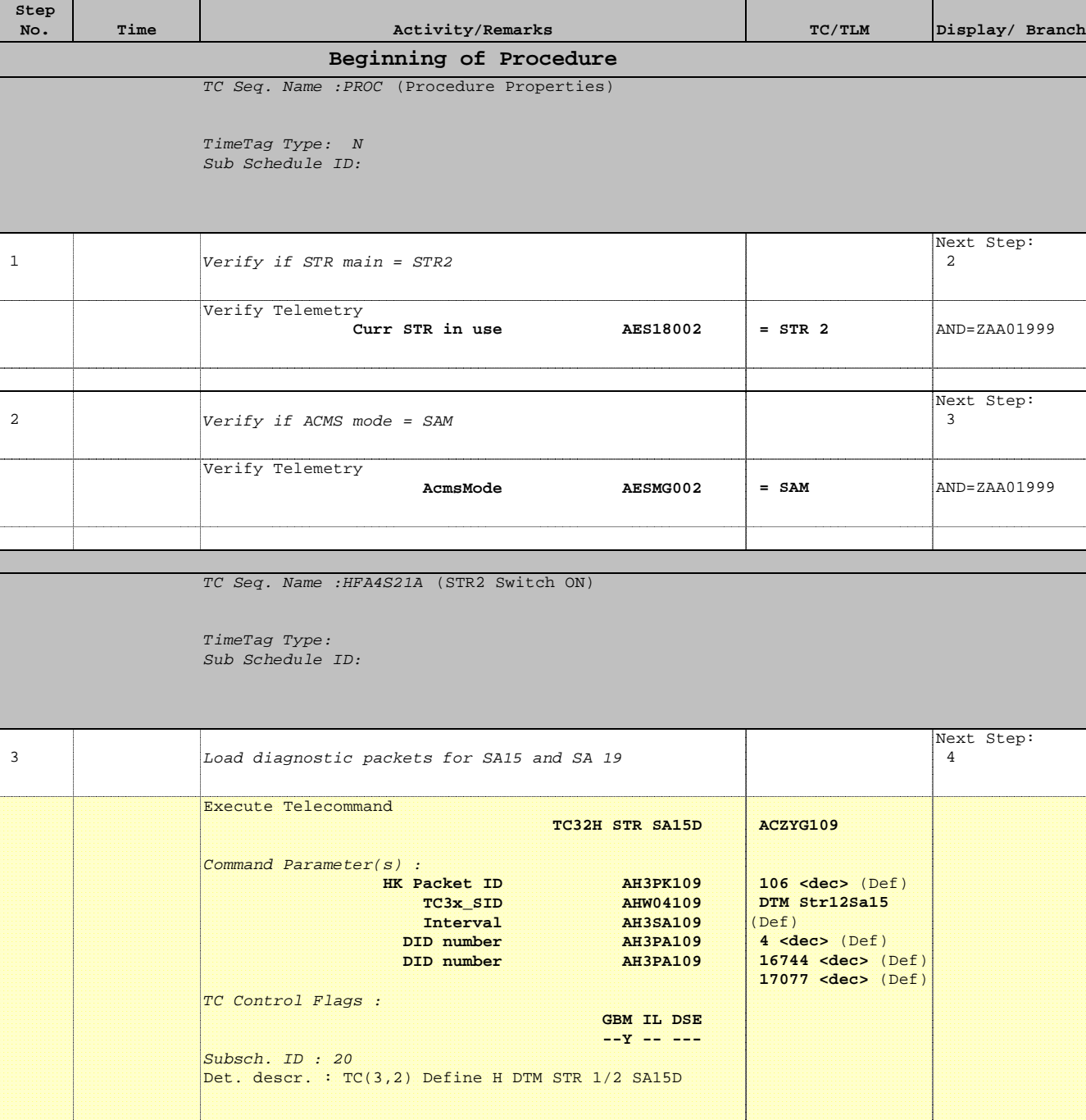

Ŧ.

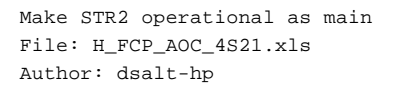

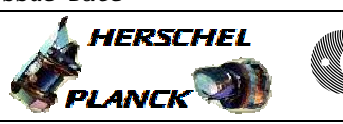

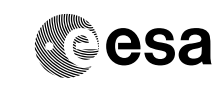

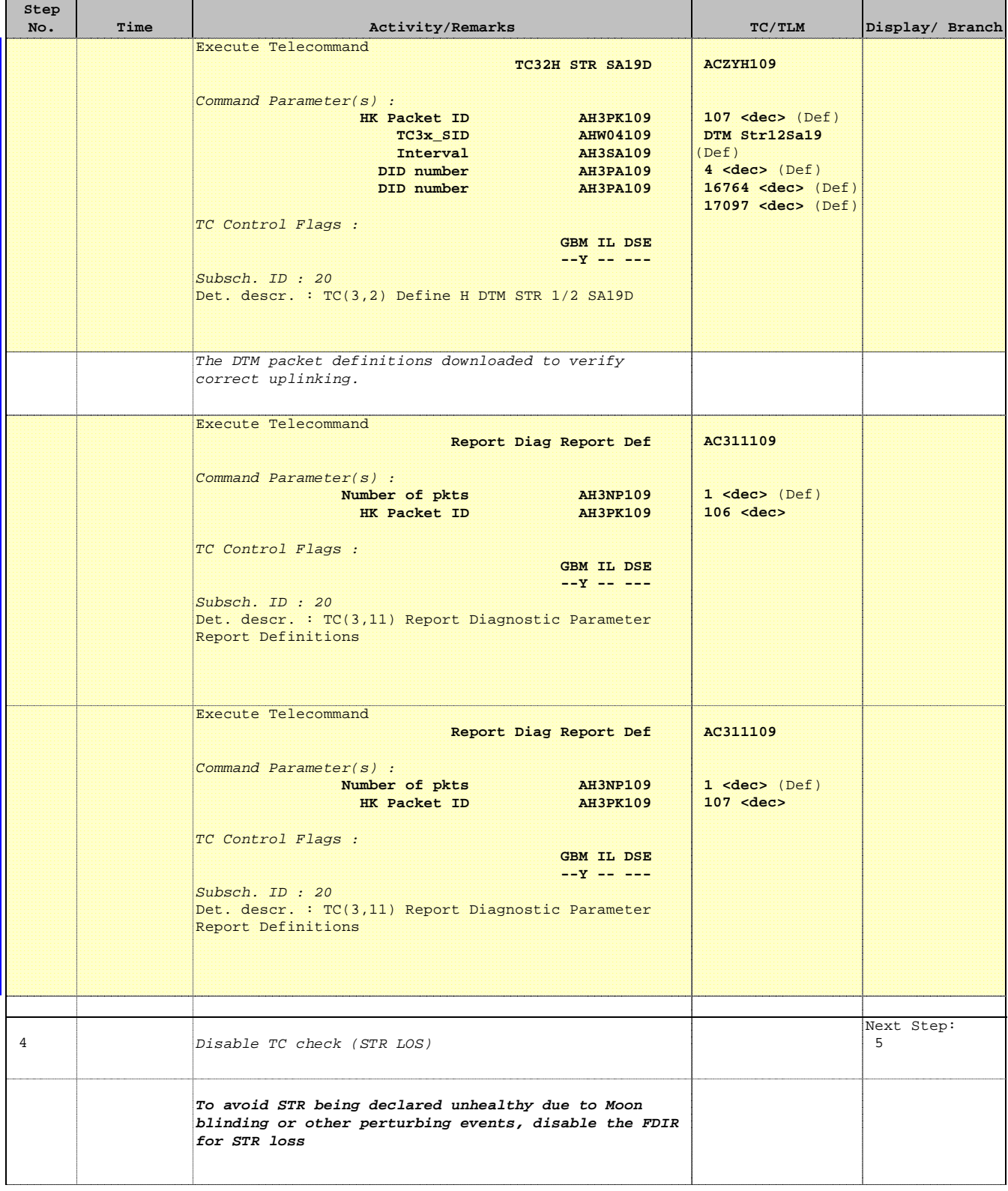

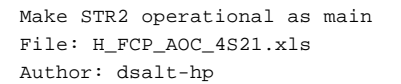

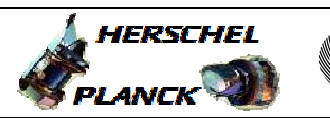

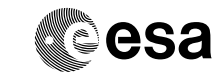

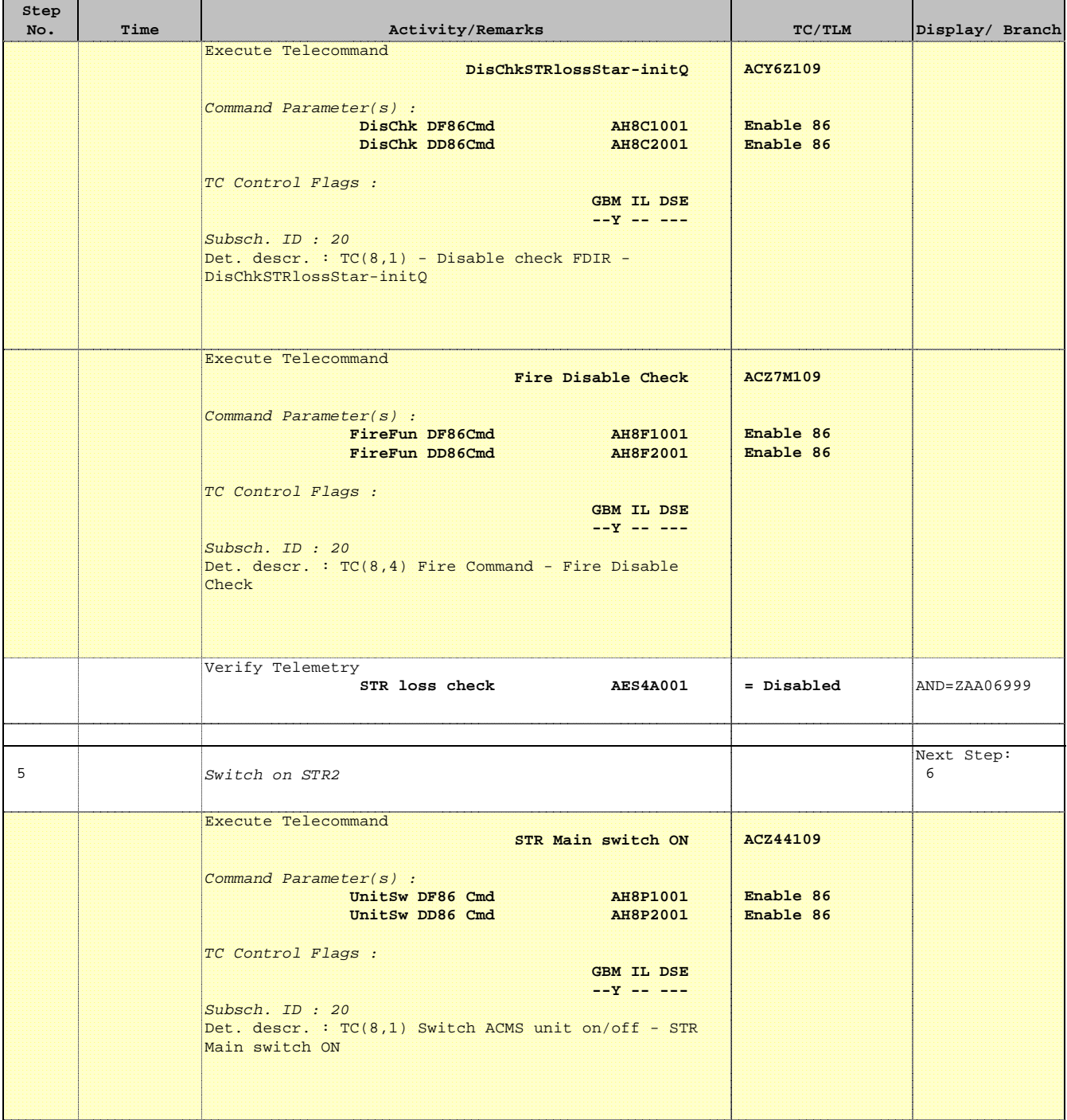

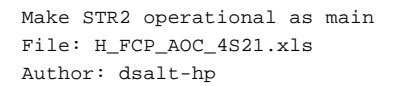

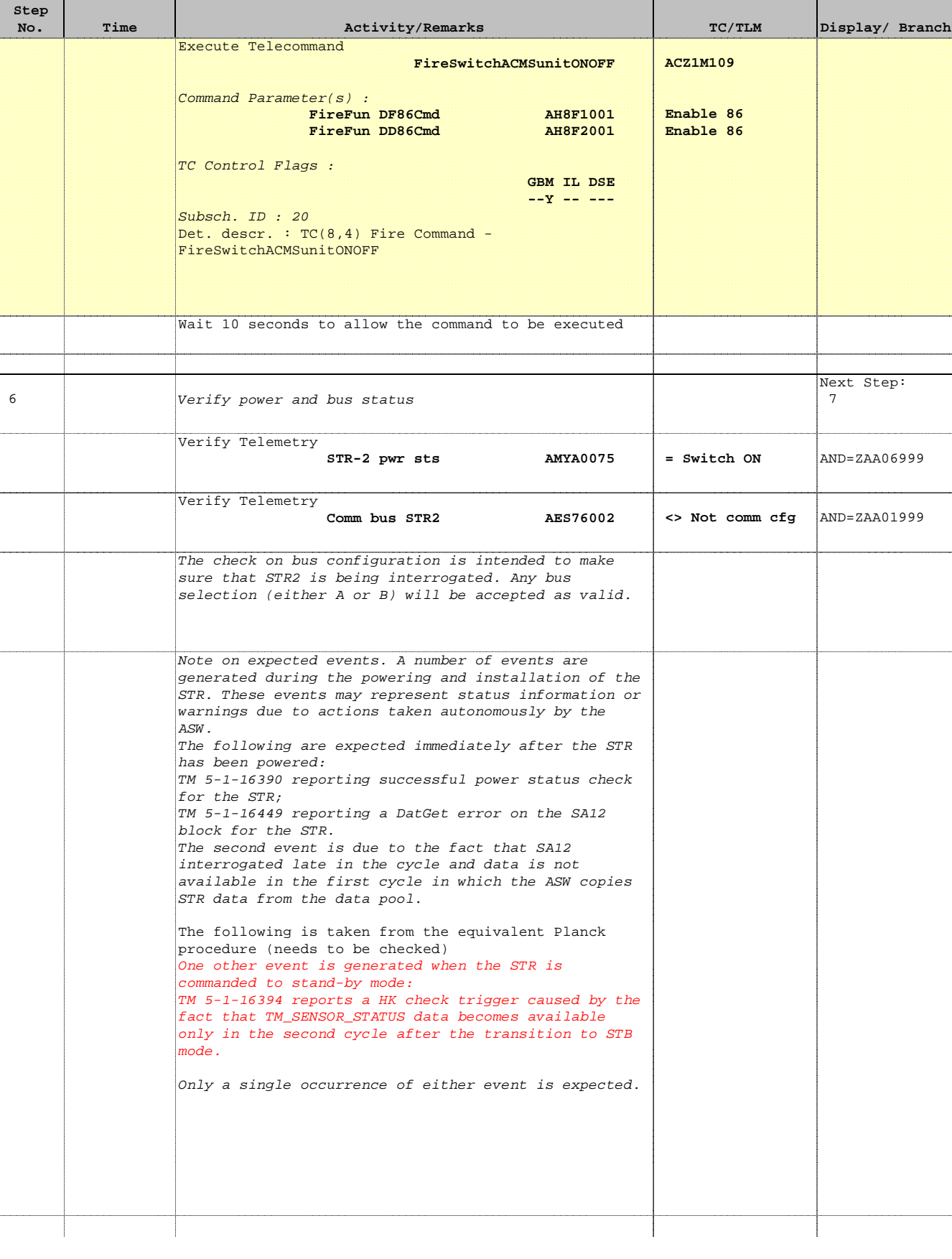

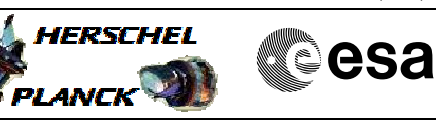

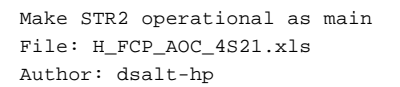

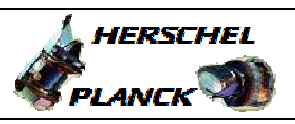

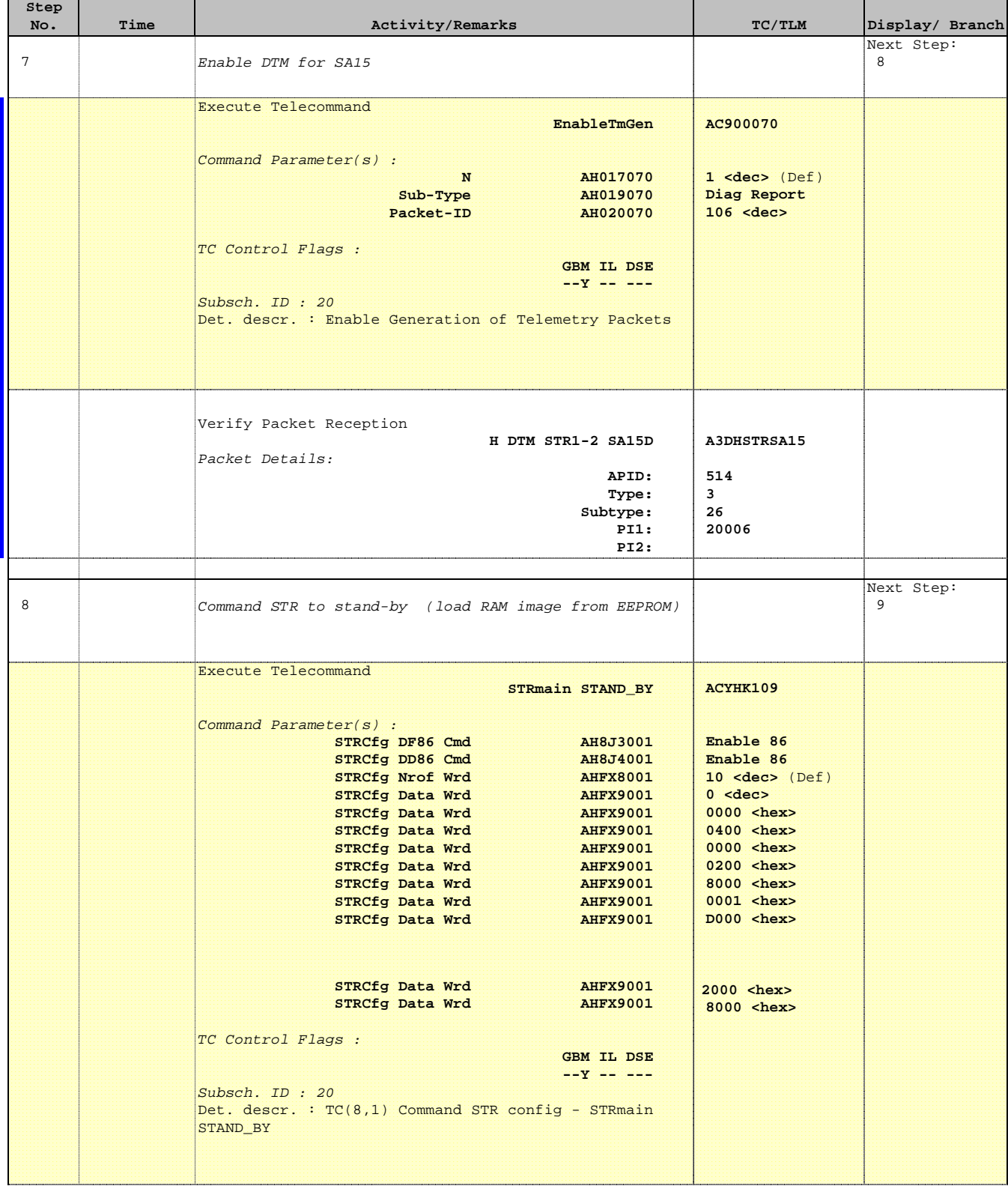

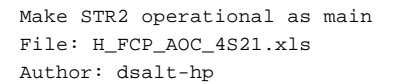

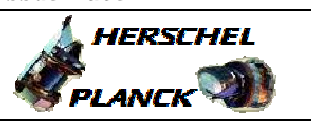

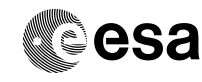

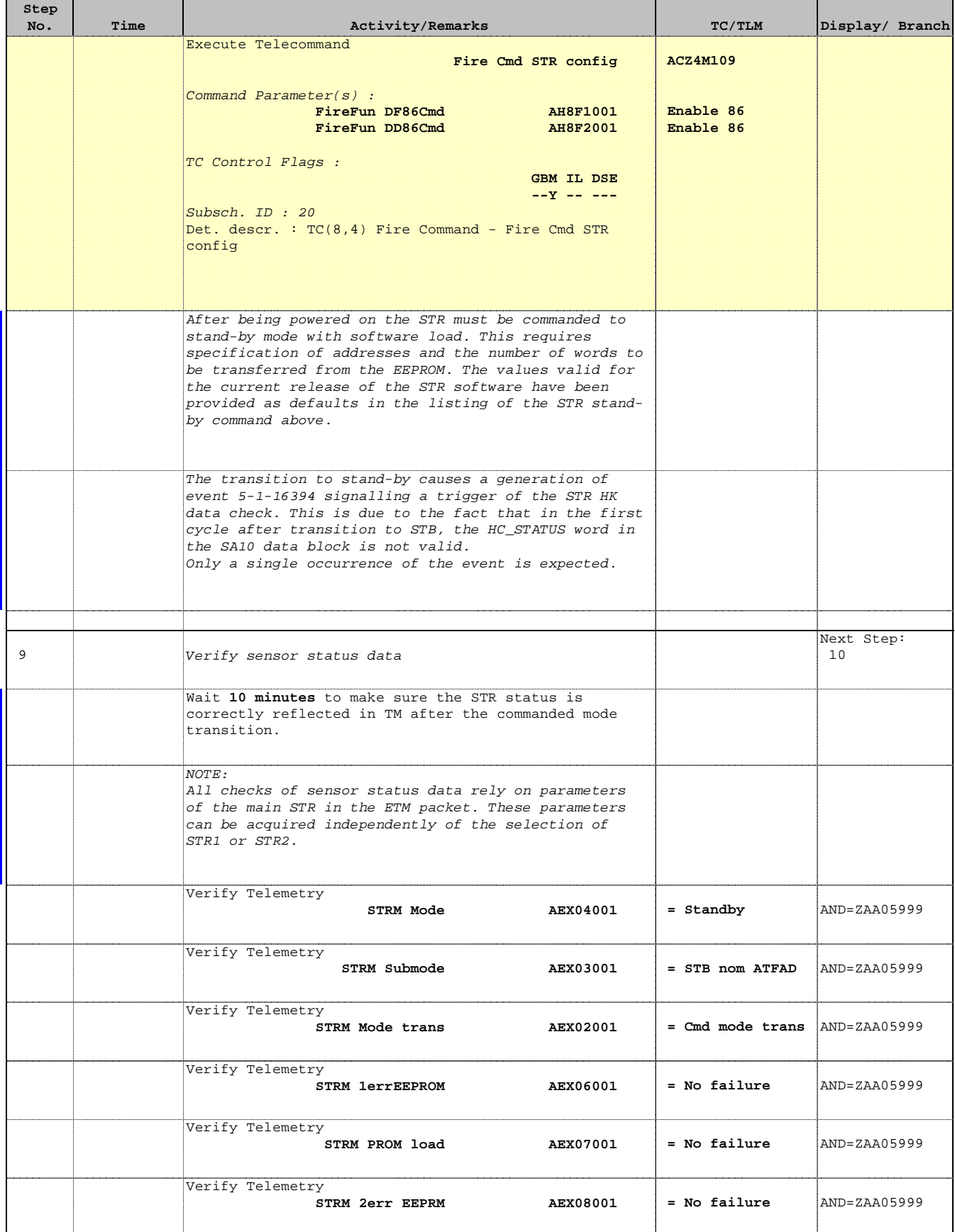

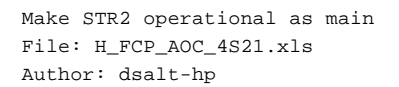

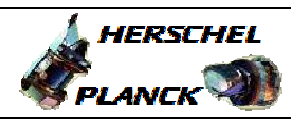

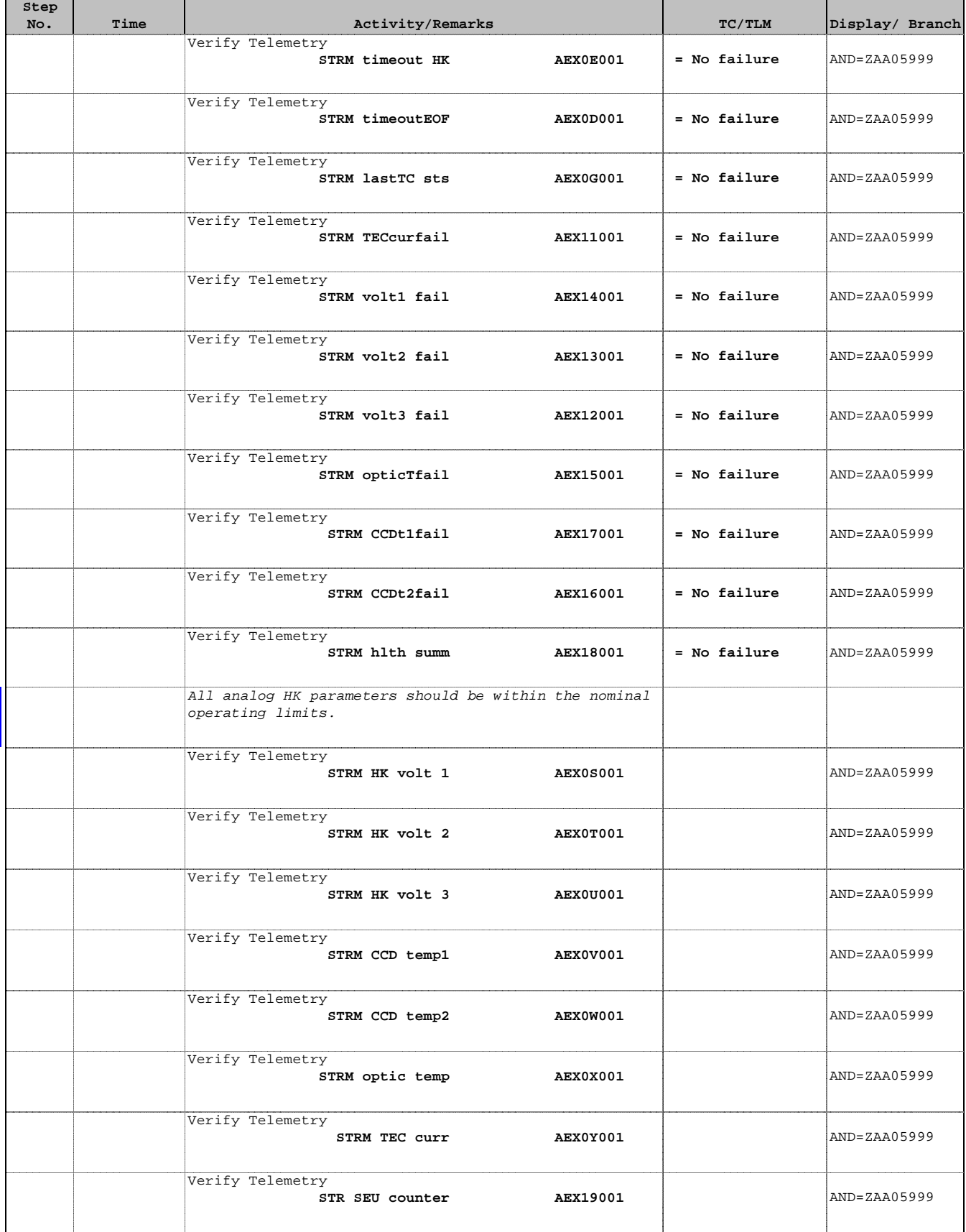

Doc No. : PT-HMOC-OPS-FOP-6001-OPS-OAH<br>Fop Issue : 3.0 Fop Issue : 3.0<br>
Issue Date: 3.0<br>
13/04/10 Issue Date:

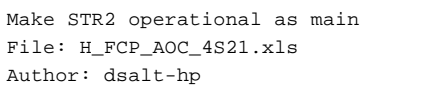

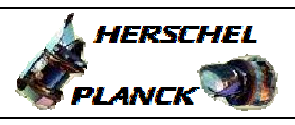

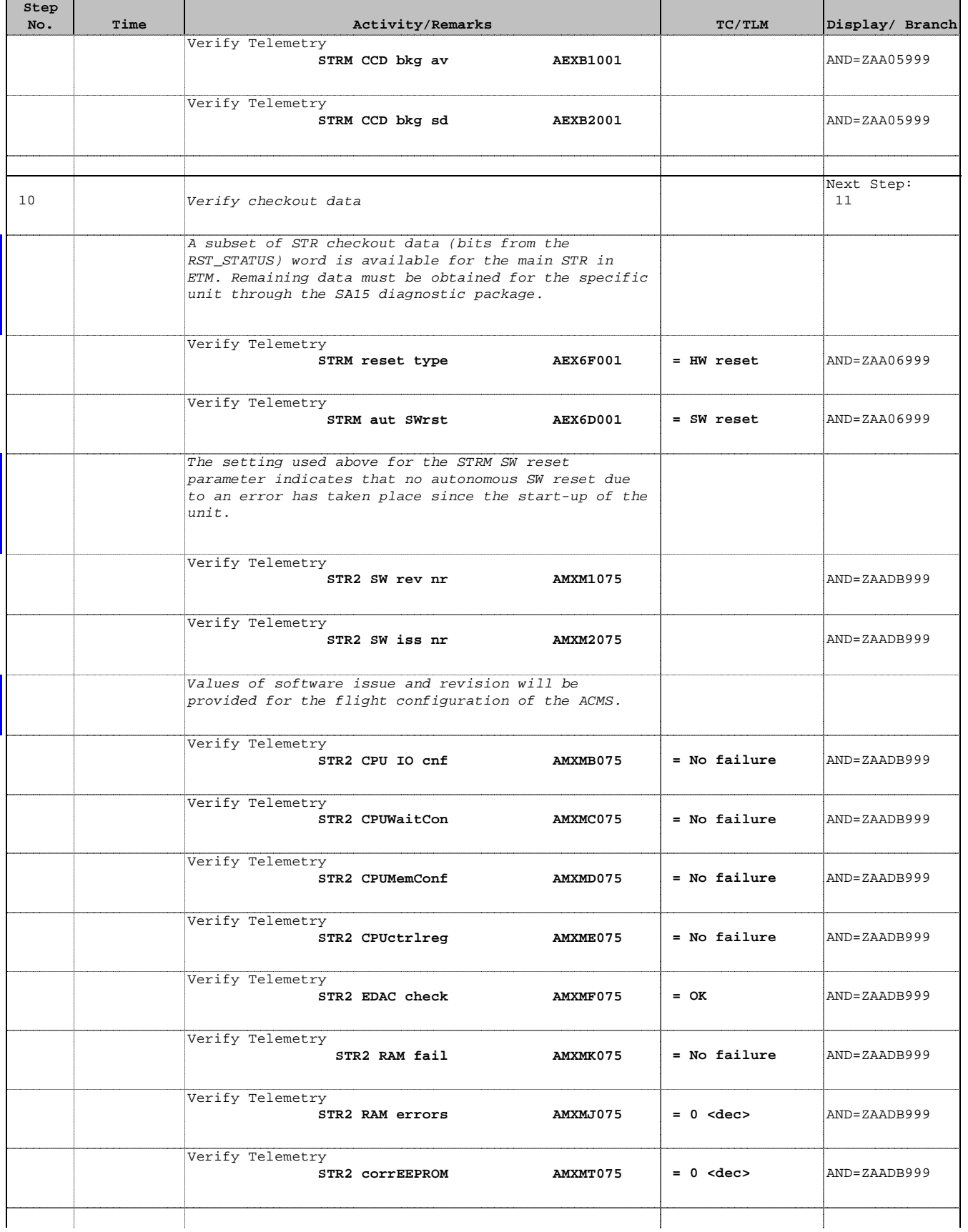

 Make STR2 operational as main File: H\_FCP\_AOC\_4S21.xls Author: dsalt-hp

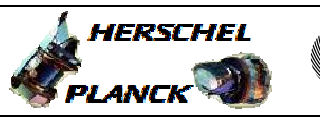

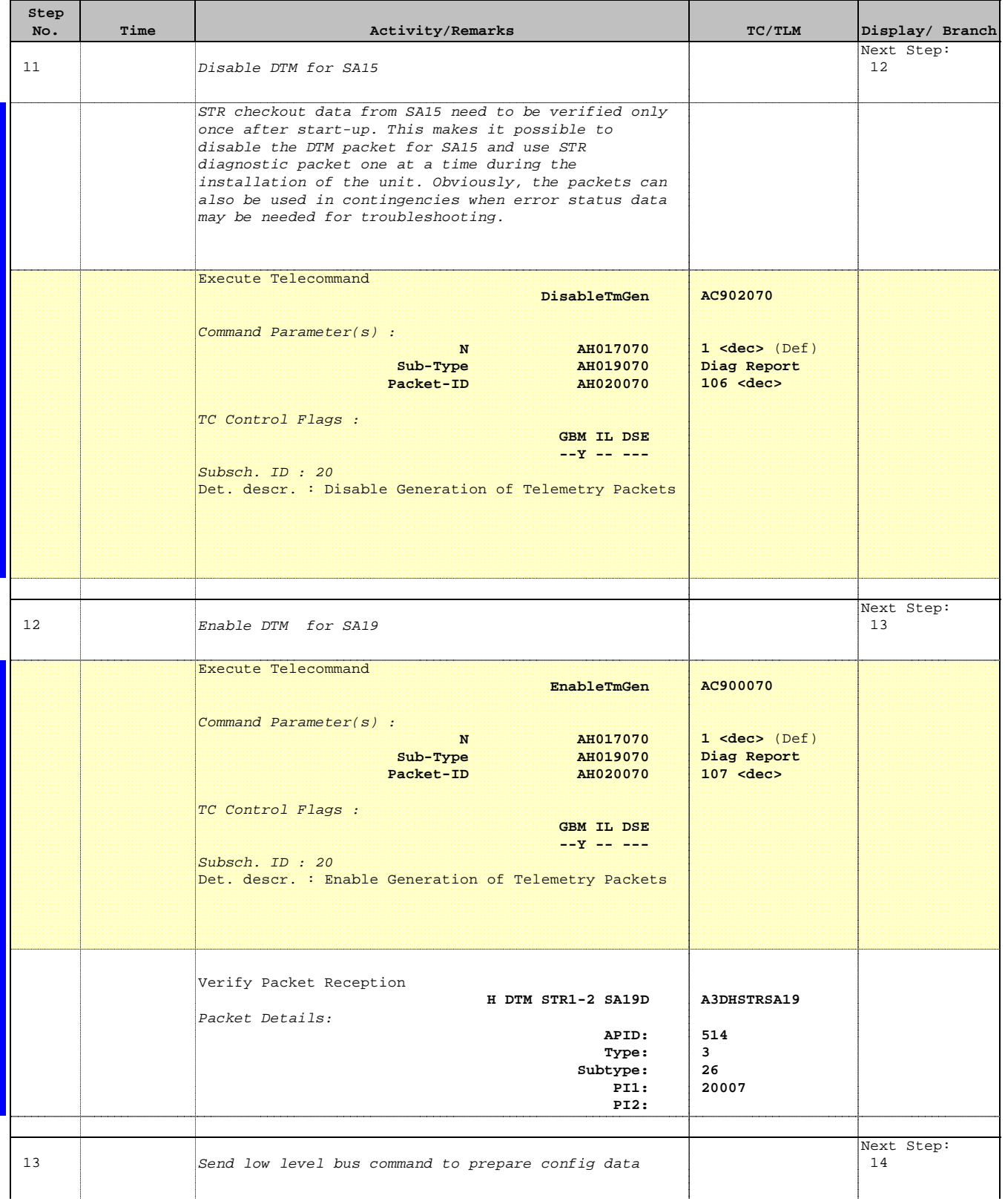

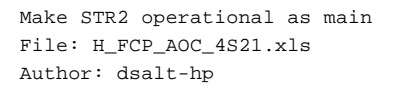

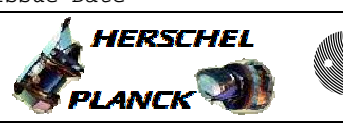

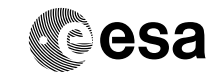

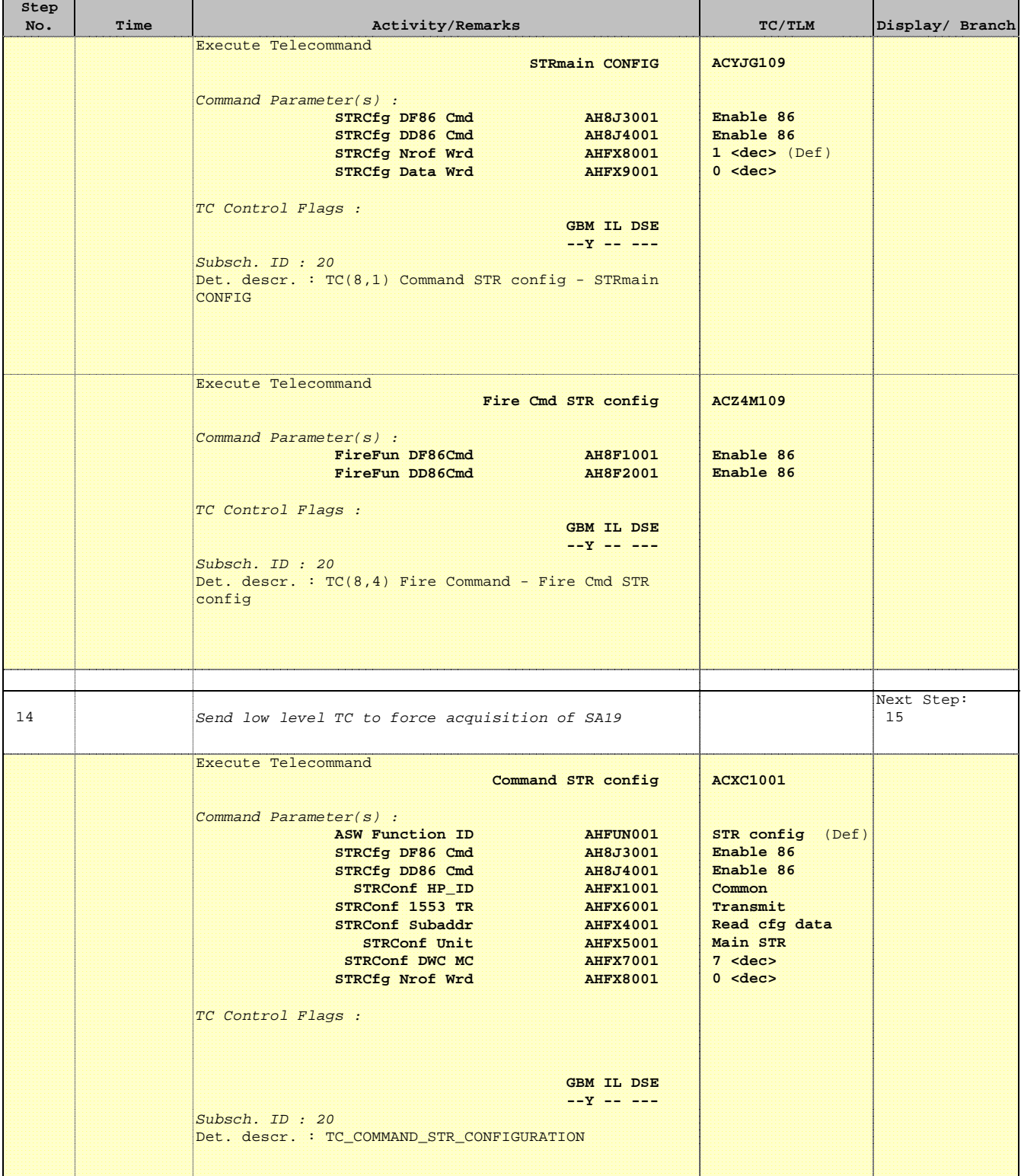

**A**HERSCHEL PLANCK

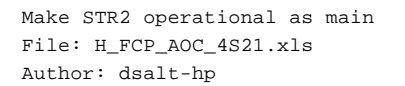

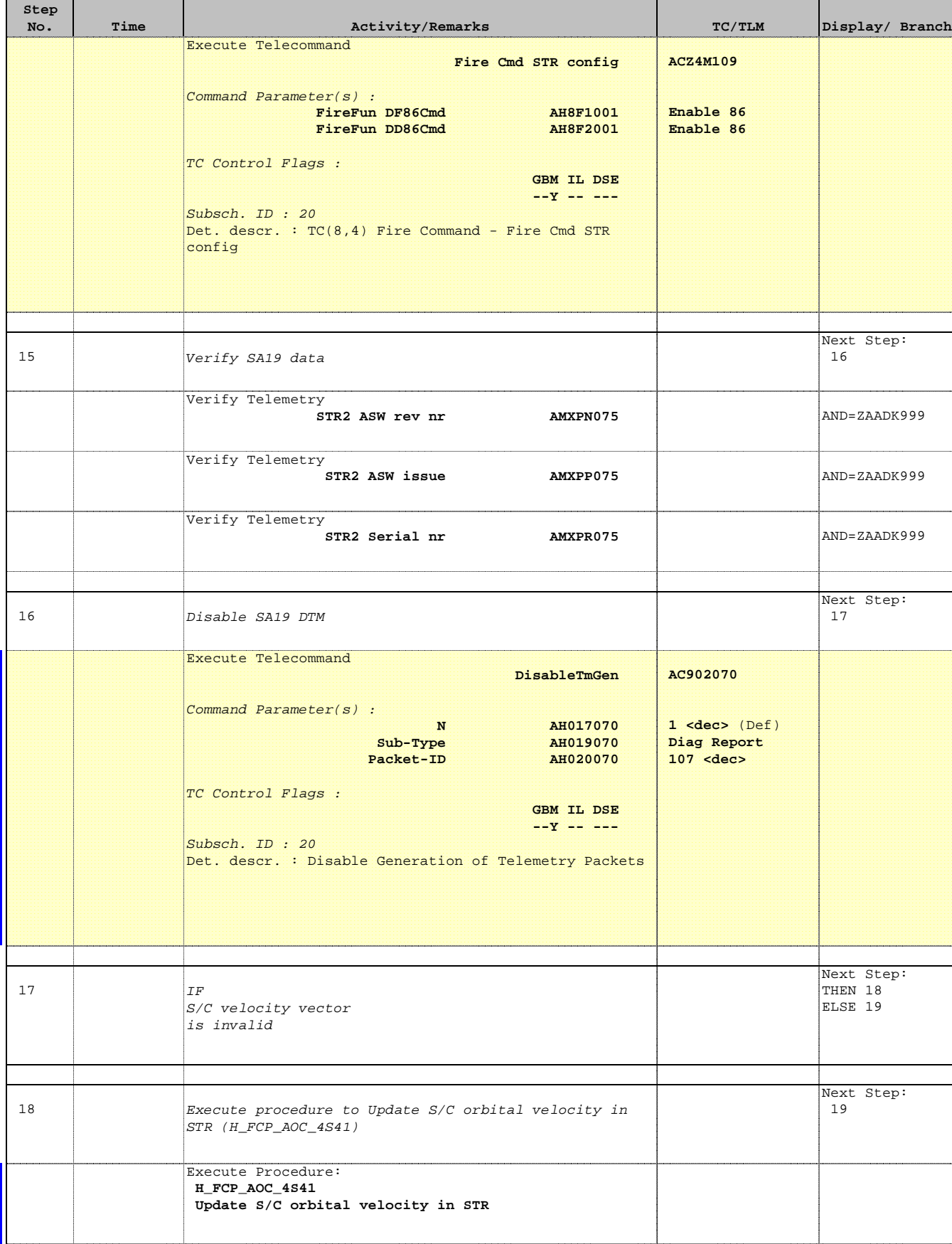

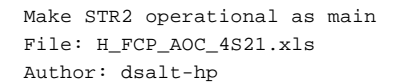

'n

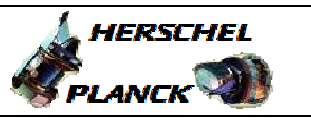

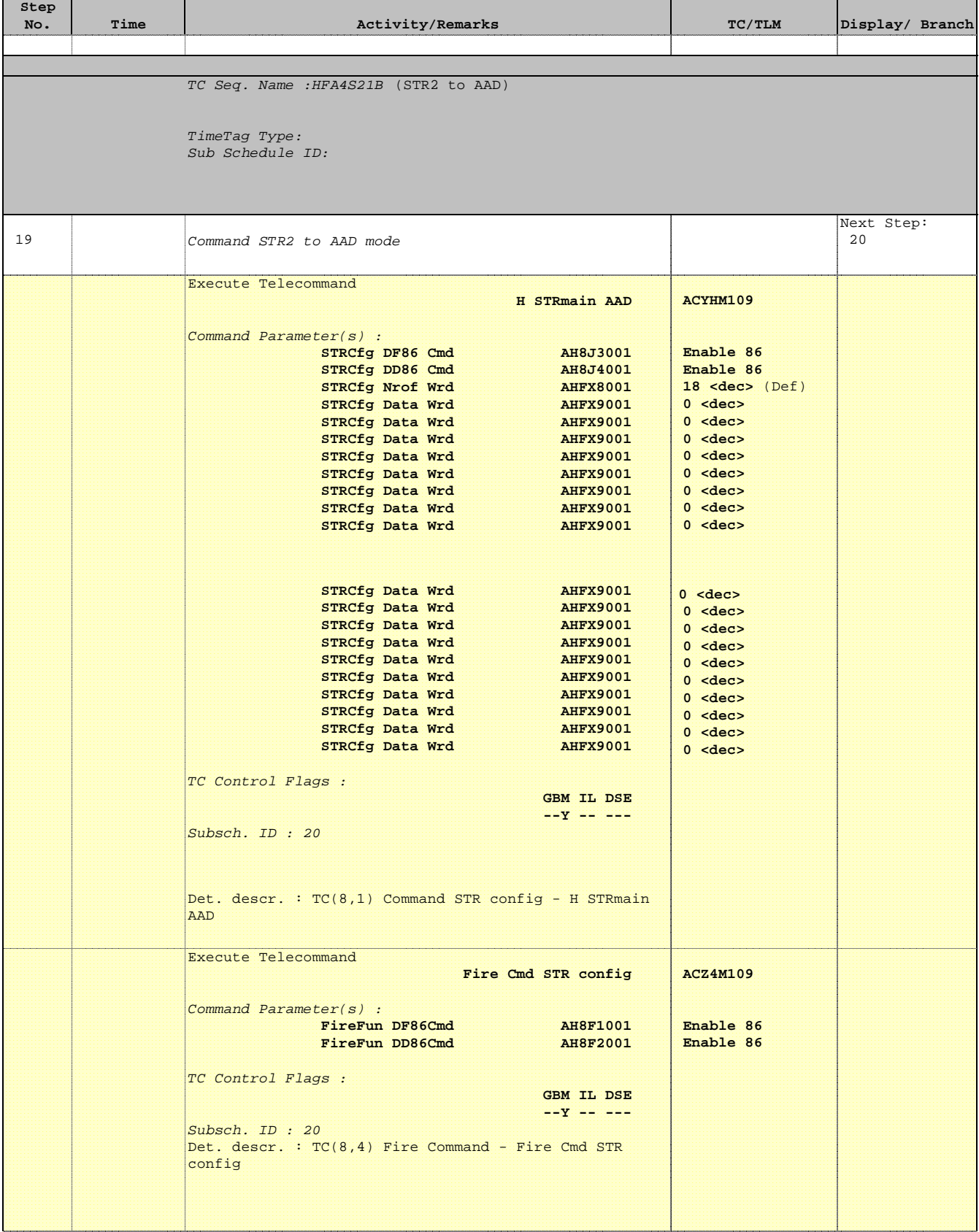

 Make STR2 operational as main File: H\_FCP\_AOC\_4S21.xls Author: dsalt-hp

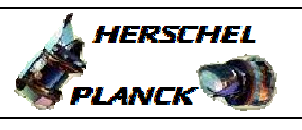

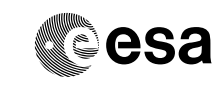

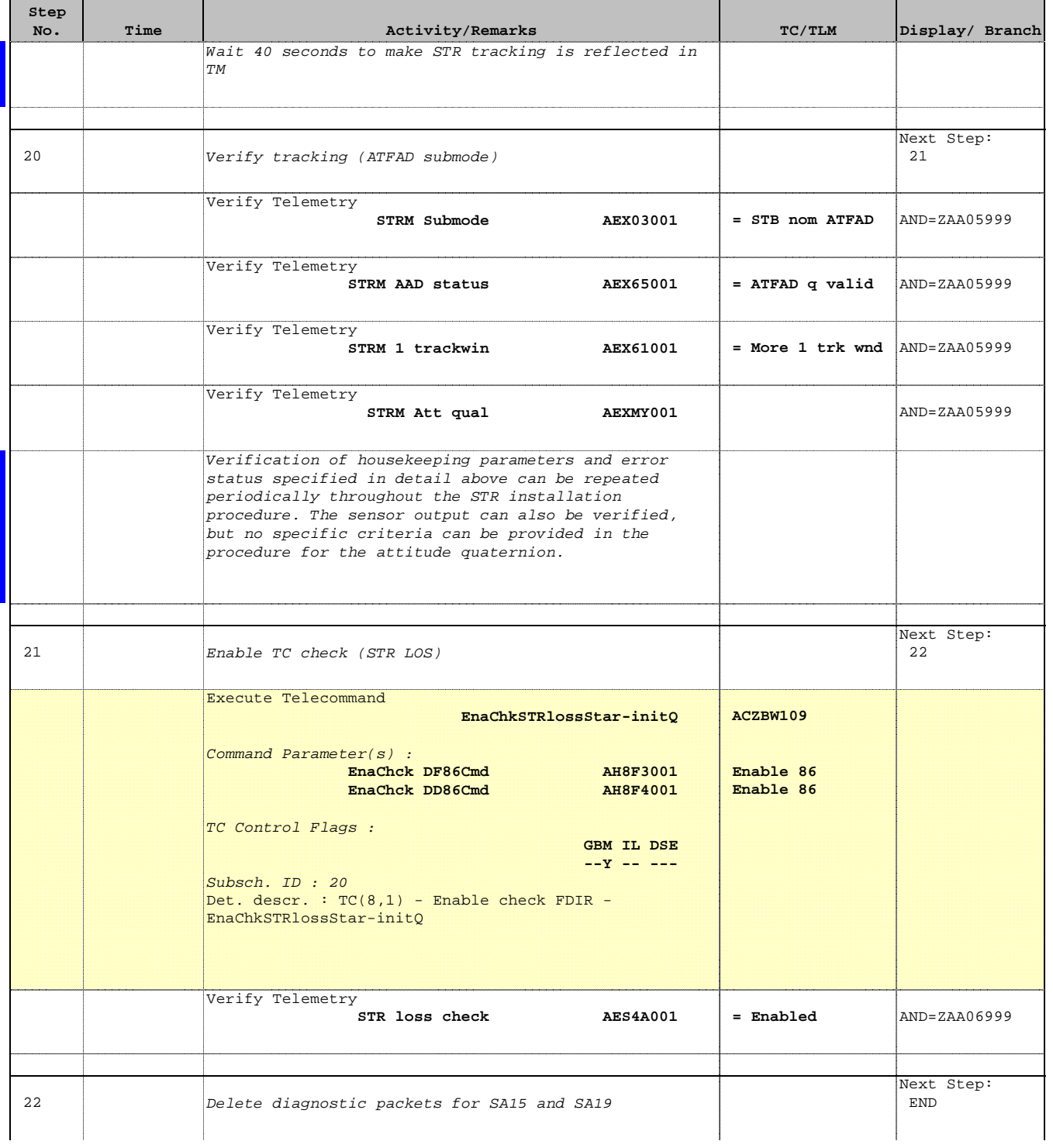

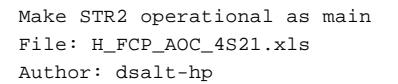

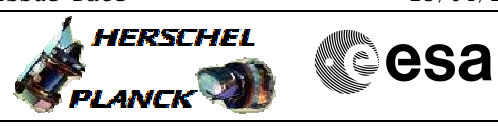

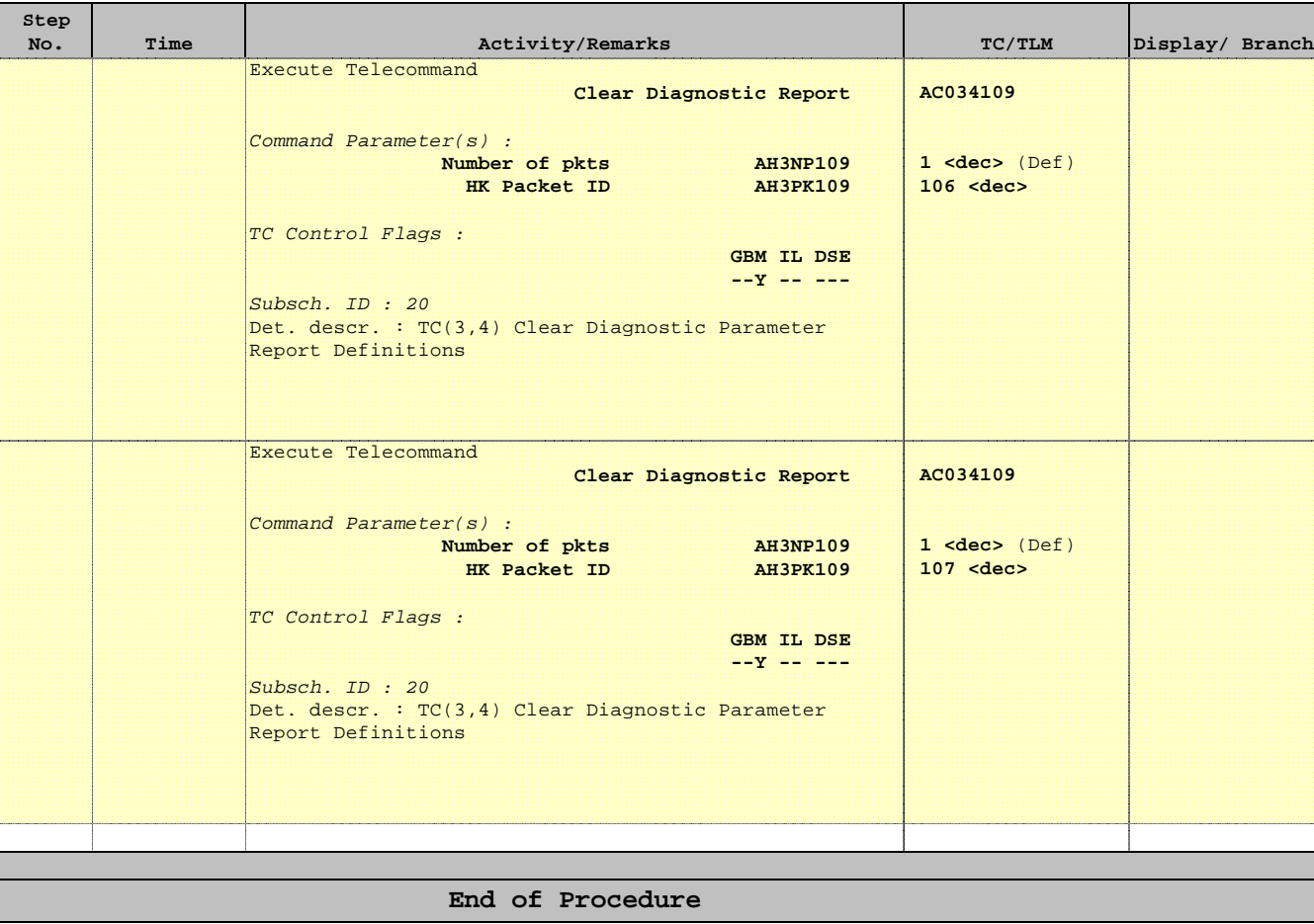